<span id="page-0-0"></span>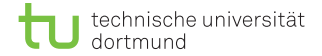

# DeepLearning on FPGAs

#### Artifical Neuronal Networks: Image classification

Sebastian Buschjäger

Technische Universität Dortmund - Fakultät Informatik - Lehrstuhl 8

November 9, 2016

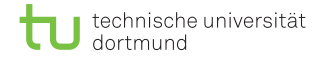

### Recap: Multilayer-Perceptrons

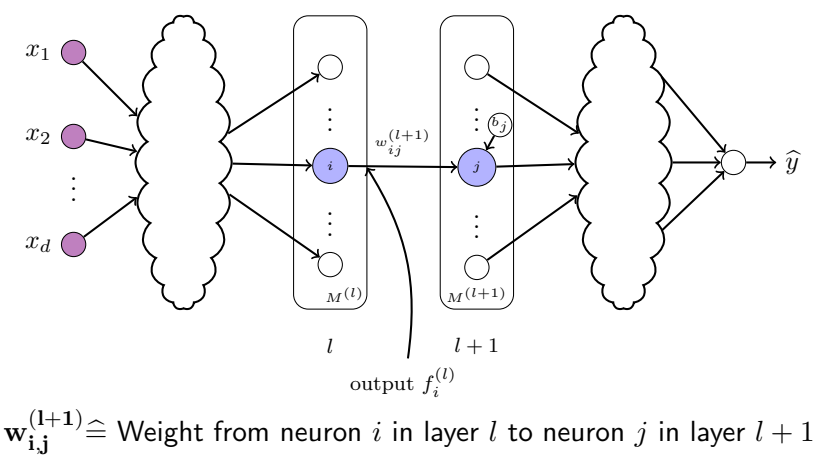

[DeepLearning on FPGAs](#page-0-0) 2

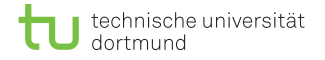

# Backpropagation for sigmoid activation / RMSE loss

#### Gradient step:

$$
w_{i,j}^{(l)} = w_{i,j}^{(l)} - \alpha \cdot \delta_j^{(l)} f_i^{(l-1)}
$$
  

$$
b_j^{(l)} = b_j^{(l)} - \alpha \cdot \delta_j^{(l)}
$$

#### Recursion:

$$
\delta_j^{(l-1)} = f_j^{(l-1)} \left( 1 - f_j^{(l-1)} \right) \sum_{k=1}^{M^{(l)}} \delta_k^{(l)} w_{j,k}^{(l)}
$$

$$
\delta_j^{(L)} = - \left( y_i - f_j^{(L)} \right) f_j^{(L)} \left( 1 - f_j^{(L)} \right)
$$

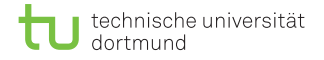

# Backpropagation for sigmoid activation / RMSE loss

#### Gradient step:

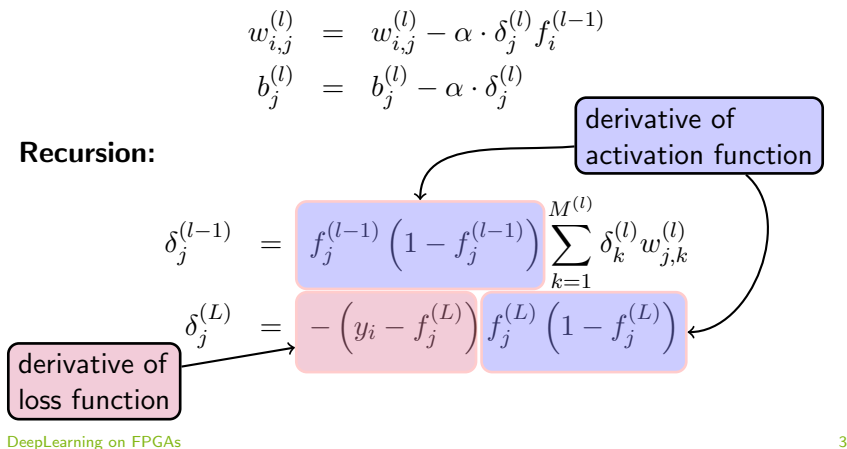

## Image classification

**Our goal:** Classify images with Deep learning **Recap:** Neuronal Networks need vector input  $\vec{x}$ 

#### Question: How are images represented? Most simple representation: Bitmap of pixels

- **I** Image has fixed number if pixels (height  $\times$  width)
- Image has fixed number of color channels (e.g.  $RGB)$
- Every pixel saves the color values of all color channels

Thus: An image is a matrix of pixels with multiple values (=vector) per entry **Sidenote:** Mathematically this is called a tensor

**Idea:** Map every entry in the pixel matrix to exactly 1 input neuron

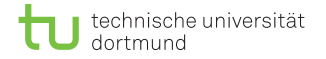

# Image Representation: Example

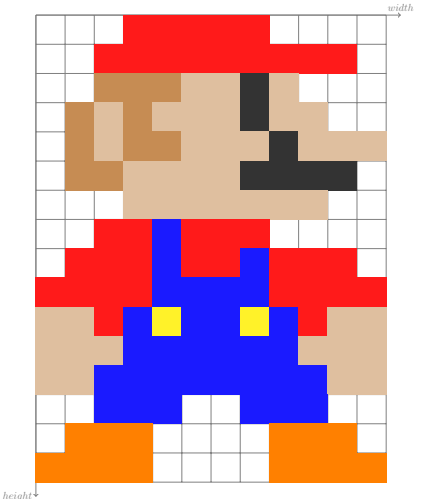

**Image:** Matrix  $M = [\vec{p}_{ij}]_{ij}$ **Entry:**  $\vec{p}_{ij} = (r_{ij}, g_{ij}, b_{ij})^T$ 

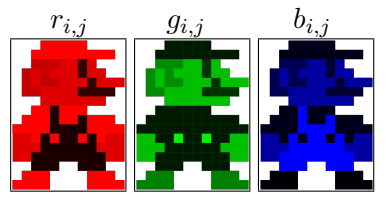

Input neurons:  $\vec{x} = (r_{11}, g_{11}, b_{11}, r_{12}, g_{12}, \dots)^T$ 

**Example:**  $256 \times 256$  RGB image  $\Rightarrow 3 \cdot 256 \cdot 256 = 196.608$  input neurons

[DeepLearning on FPGAs](#page-0-0) 5

# Image Representation

**Observation 1:** Even smaller images need a lot of neurons

- $\blacksquare$  width  $\approx 256 1920$
- $h [neight] \approx 256 1080$
- $r_{ij}, q_{ij}, b_{ij} \in \{0, 1, \ldots, 255\}$

Observation 2: This gets worse, if the neural network is "deep"

- **Input-Layer: 196.608 neurons**
- First hidden-layer: 1000 neurons
- Second hidden-layer: 100 neurons
- Output layer: 1 neuron

 $\Rightarrow 196.608 \cdot 1000 + 1000 \cdot 100 + 100 \cdot 1 = 196.708.100$  weights Thus: Even for small images we need to learn a lot of weights

### Image Representation: Making images smaller

**Obviously:** Images need to be smaller!

- **Merge a**  $r \times r$  grid of pixels into a single pixel by applying reduction kernel channel-wise  $k_c:\mathbb{N}^r\rightarrow\mathbb{N}$  over all pixels
- By defining appropriate kernels, we can achieve smoothing, anti-alising etc.

**Note:** Pixel values are integers (e.g.  $0 - 255$ ). Reduction kernels can be defined over  $\mathbb R$ , meaning  $k_c:\mathbb R^r\to \mathbb R$  . Then values need to be mapped to integers again:

$$
\tilde{k}_c = max(0, min(255, \lfloor k_c \rfloor))
$$

**Thus:** Assume appropriate mapping and use  $k_c : \mathbb{R}^r \to \mathbb{R}$ 

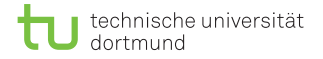

Simple and fast: Averaging  $k_c=\frac{1}{r}$  $\frac{1}{r}\sum_{i=1}^r c_i$ 

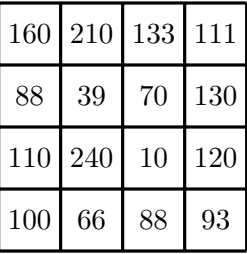

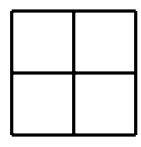

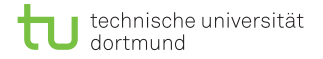

Simple and fast: Averaging  $k_c=\frac{1}{r}$  $\frac{1}{r}\sum_{i=1}^r c_i$ 

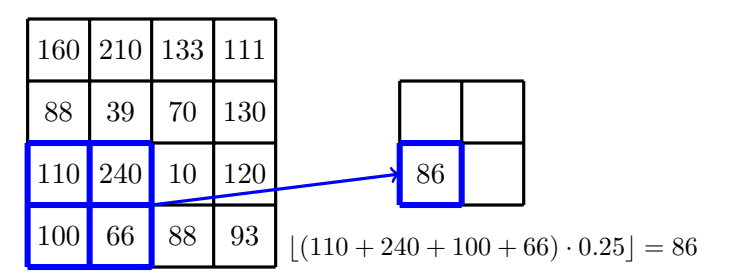

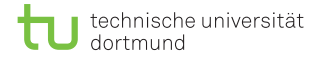

Simple and fast: Averaging  $k_c=\frac{1}{r}$  $\frac{1}{r}\sum_{i=1}^r c_i$ 

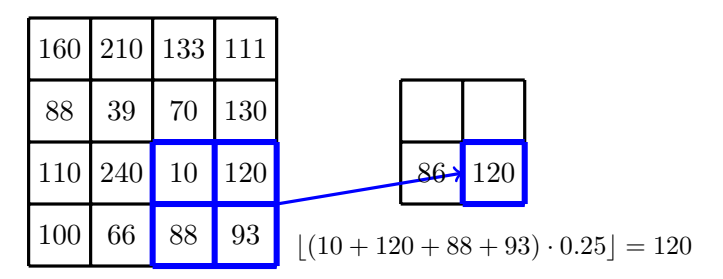

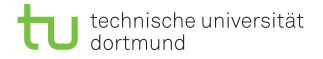

Simple and fast: Averaging  $k_c=\frac{1}{r}$  $\frac{1}{r}\sum_{i=1}^r c_i$ 

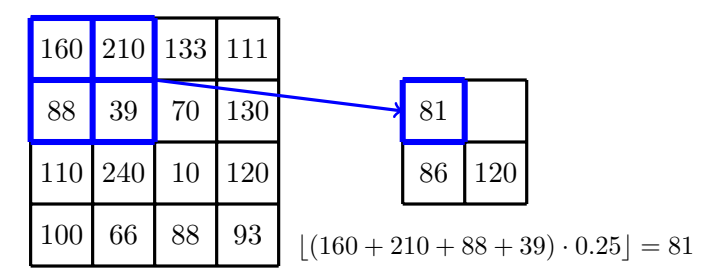

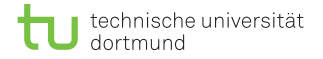

Simple and fast: Averaging  $k_c=\frac{1}{r}$  $\frac{1}{r}\sum_{i=1}^r c_i$ 

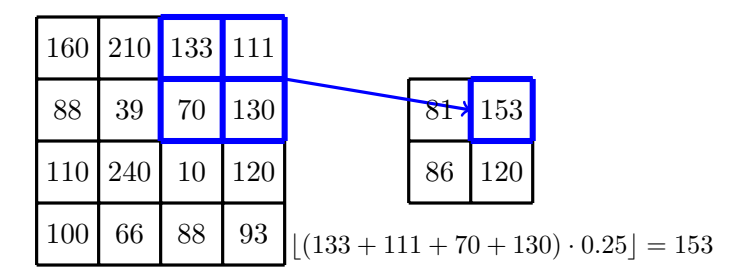

# Image Representation: Making images smaller (2)

**Observation 1:** We can apply the same kernel in many different ways  $\rightarrow$  Pixel-padding and/or overlapping might occur<sup>1</sup>

For now: We assume non-overlapping application with no padding **But:** Other application schemes can obviously be implemented

Animations see: [https://github.com/vdumoulin/conv\\_arithmetic](https://github.com/vdumoulin/conv_arithmetic) [DeepLearning on FPGAs](#page-0-0) 9

Image Representation: Making images smaller (3) **Observation 2:** The average kernel uses the same coefficient  $\frac{1}{r}$ 

$$
k_c = \frac{1}{r} \sum_{i=1}^r c_i = \sum_{i=1}^r \frac{1}{r} \cdot c_i
$$

**More general:** Convolution using arbitrary weights  $w_i$ 

$$
k_c = \sum_{i=1}^r w_i \cdot c_i = \vec{w} * \vec{c}
$$

Note: This is basically a weighted sum! But name-overloading here: Convolution is a well-known operation in signal processing and statistics

# Convolution: Some intuitions

In system theory: Given a system with a transfer-function  $f$  we can compute its reaction to an input signal  $q$  by computing the convolution  $f * g = \int f(\tau)g(t-\tau)d\tau$ 

In statistics: Given two time series as continuous functions  $f$  and  $q$ , we can measure the similarity of these two functions by computing the cross-correlation  $f \star g = \int f(\tau) g(t+\tau) d\tau$ 

Note: Both are basically the same with different perspective and a slightly different index-shift

Bottom-Line: A kernel reacts to specific parts of a function / signal  $\ell$  image, thus **filtering** out important features ⇒ This is some kind of feature extraction

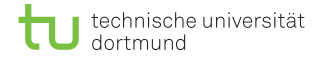

Note: In discrete convolution integrals become summation:

$$
k_c = \sum_{i=1}^r w_i \cdot c_i = \vec{w} * \vec{c}
$$

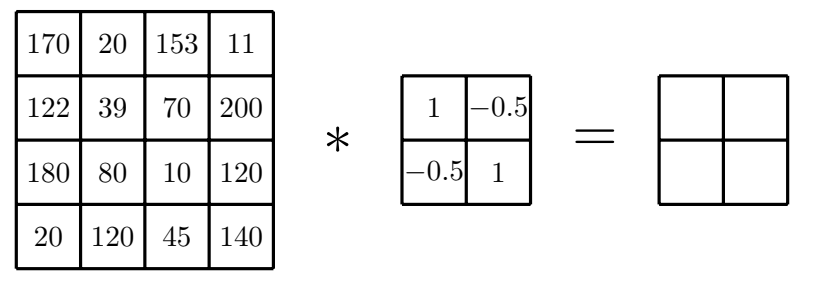

image kernel / weights / filter result

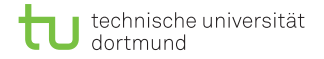

Note: In discrete convolution integrals become summation:

$$
k_c = \sum_{i=1}^r w_i \cdot c_i = \vec{w} * \vec{c}
$$

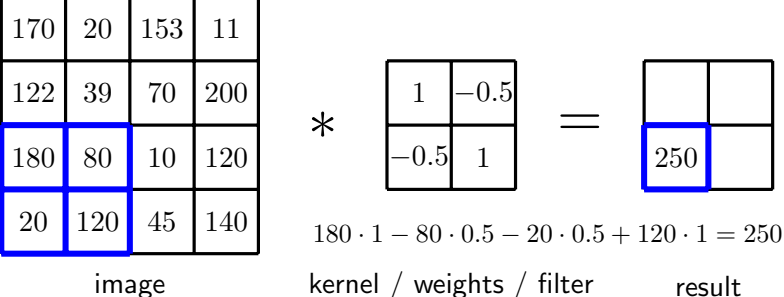

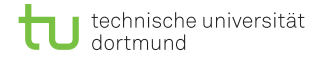

Note: In discrete convolution integrals become summation:

$$
k_c = \sum_{i=1}^r w_i \cdot c_i = \vec{w} * \vec{c}
$$

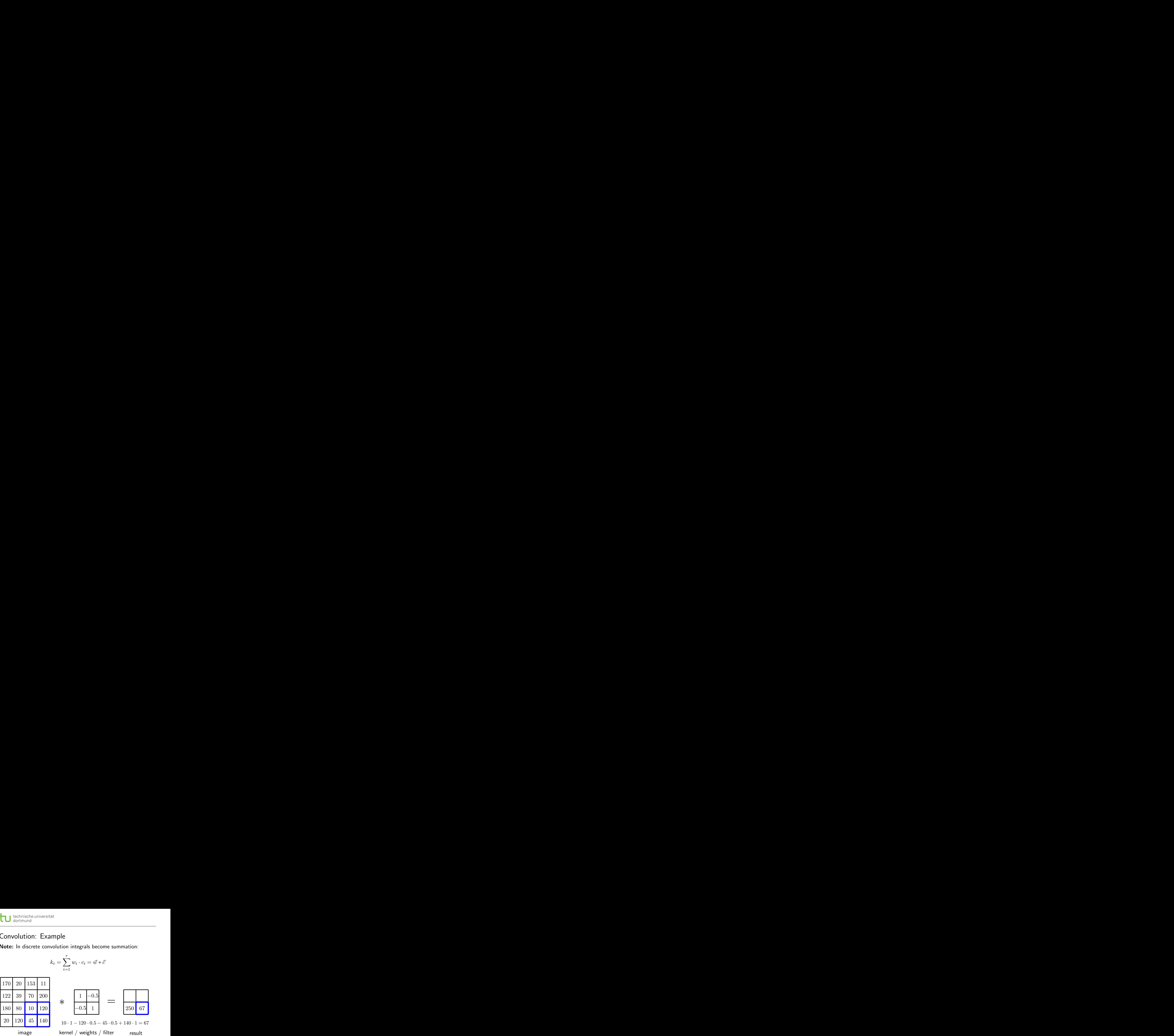

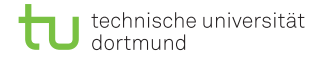

Note: In discrete convolution integrals become summation:

$$
k_c = \sum_{i=1}^r w_i \cdot c_i = \vec{w} * \vec{c}
$$

|     |     | 170 20 153 11 |     |        |        |        |                                                                 |     |    |  |
|-----|-----|---------------|-----|--------|--------|--------|-----------------------------------------------------------------|-----|----|--|
| 122 | 39  | 70            | 200 | $\ast$ |        | $-0.5$ |                                                                 | 138 |    |  |
| 180 | 80  |               | 120 |        | $-0.5$ |        |                                                                 | 250 | 67 |  |
| -20 | 120 | $45\,$        | 140 |        |        |        | $170 \cdot 1 - 20 \cdot 0.5 - 122 \cdot 0.5 + 39 \cdot 1 = 138$ |     |    |  |

image kernel / weights / filter result

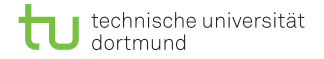

Note: In discrete convolution integrals become summation:

$$
k_c = \sum_{i=1}^r w_i \cdot c_i = \vec{w} * \vec{c}
$$

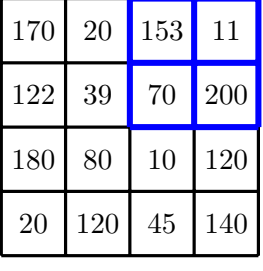

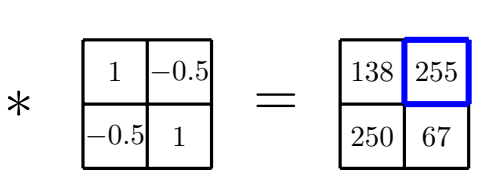

 $153 \cdot 1 - 11 \cdot 0.5 - 70 \cdot 0.5 + 200 \cdot 1 = 255$ image kernel / weights / filter result

# Convolutional neural networks (CNN)

**Observation 1:** Convolution can reduce the size of images **Observation 2:** Convolution can perform feature extraction **Observation 3:** Neural networks can learn weights  $\vec{w}$  $\Rightarrow$  Convolutional neural networks (CNN) ( $\sim$  LeCun, 1989)

Idea: Every convolutional layer has its own weight matrix

- **Move convolution kernel over input data (with padding etc.)**
- **Apply activation function to create another (smaller) image**
- Once the images are small enough, use fully connected layers
- **During backpropagation, compute errors for the kernel weights** Question: How do we compute the kernel weights? Short: Use backpropagation - Long: We need some more notation

# CNNs: Some remarks

Note 1: Since convolution is used internally, there is no need for mapping values **inside** the net  $\rightarrow$  use computed values directly

Note 2: The size of the resulting image depends on the size of your convolution kernel and your padding / overlapping approach

Note 3: The kernel matrix is shared between multiple input neurons  $\rightarrow$  A 5  $\times$  5 convolutional layer only has 25 parameters!

Note 4: Since the kernel is moved over the whole input image, we can extract features in every location

Note 5: CNNs somewhat model receptive fields in biology

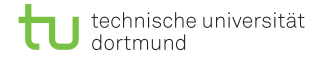

# CNN: Notation and weight sharing

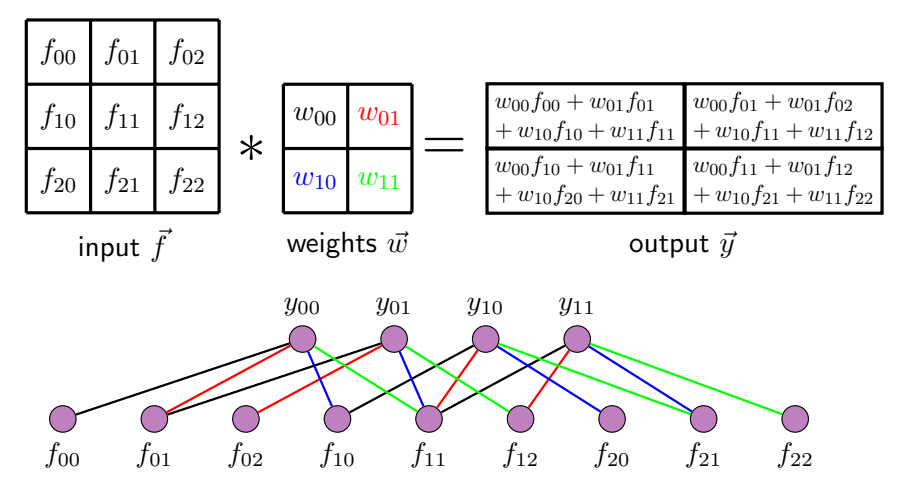

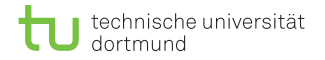

# CNN: Notation and weight sharing

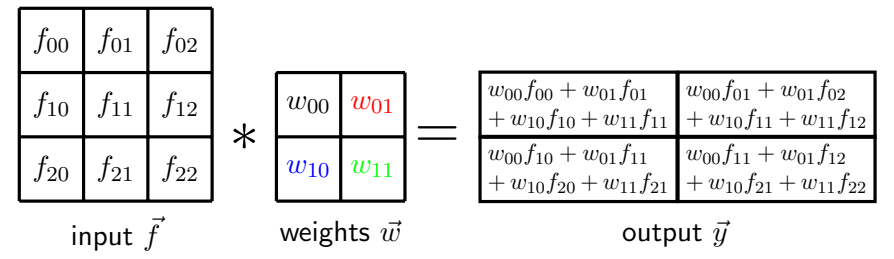

Mathematically (here with cross-correlation):

$$
y_{i,j}^{(l)} = \sum_{i'=0}^{M^{(l)}} \sum_{j'=0}^{M^{(l)}} w_{i,j}^{(l)} \cdot f_{i+i',j+j'}^{(l-1)} + b_{i,j}^{(l)} = w^{(l)} * f^{(l-1)} + b^{(l)}
$$
  

$$
f_{i,j}^{(l)} = \sigma(y_{i,j}^{(l)})
$$
 
$$
M^{(l)} \times M^{(l)}
$$
 bias matrix!

[DeepLearning on FPGAs](#page-0-0) 16

technische universität dortmund

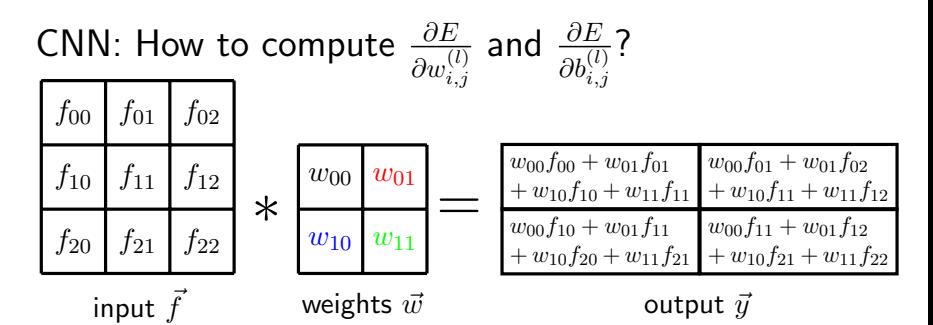

Mathematically (here with cross-correlation):

$$
y_{i,j}^{(l)} = \sum_{i'=0}^{M^{(l)}} \sum_{j'=0}^{M^{(l)}} w_{i,j}^{(l)} \cdot f_{i+i',j+j'}^{(l-1)} + b_{i,j}^{(l)} = w^{(l)} * f^{(l-1)} + b^{(l)}
$$
  

$$
f_{i,j}^{(l)} = \sigma(y_{i,j}^{(l)})
$$

$$
M^{(l)} \times M^{(l)}
$$
 bias matrix!

[DeepLearning on FPGAs](#page-0-0) 17

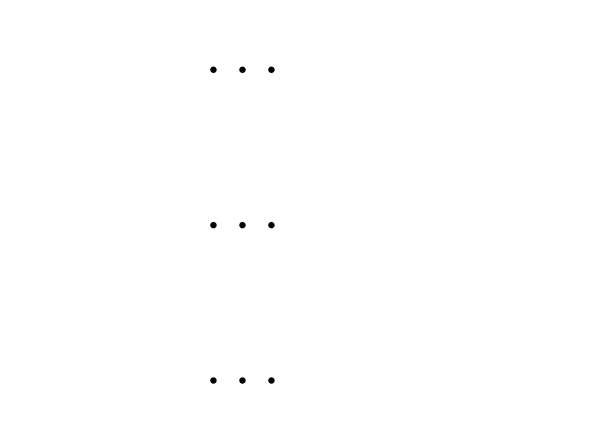

# Backpropagation for sigmoid activation

#### Gradient step:

$$
w_{i,j}^{(l)} = w_{i,j}^{(l)} - \alpha \cdot \delta^{(l)} * rot180(f)^{(l-1)} f_{i,j}^{(l-1)}
$$
  
\n
$$
b_j^{(l)} = b_j^{(l)} - \alpha \cdot \delta_j^{(l)}
$$

#### Recursion:

$$
\delta^{(l+1)} = \delta^{(l)} * rot180(w^{(l+1)}) \cdot f_{i,j}^{(l)}(1-f_{i,j})^l
$$

# Backpropagation for sigmoid activation

#### Gradient step:

$$
w_{i,j}^{(l)} = w_{i,j}^{(l)} - \alpha \cdot \delta^{(l)} * rot180(f)^{(l-1)} f_{i,j}^{(l-1)}
$$
  

$$
b_j^{(l)} = b_j^{(l)} - \alpha \cdot \delta_j^{(l)}
$$

#### Recursion:

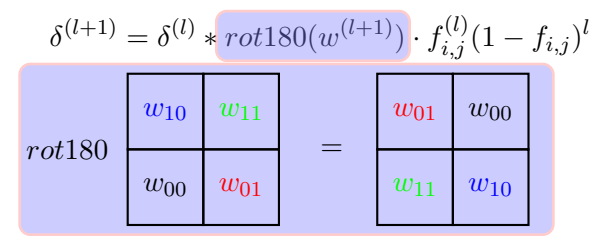

# Backpropagation for activation  $h$

#### Gradient step:

$$
w_{i,j}^{(l)} = w_{i,j}^{(l)} - \alpha \cdot \delta^{(l)} * rot180(f)^{(l-1)} f_{i,j}^{(l-1)}
$$
  
\n
$$
b_j^{(l)} = b_j^{(l)} - \alpha \cdot \delta_j^{(l)}
$$

#### Recursion:

$$
\delta^{(l+1)} = \delta^{(l)} * rot180(w^{(l+1)}) \cdot \frac{\partial h(y_i^{(l)})}{\partial y_i^{(l)}}
$$

**Observation:** A convolution during forward-step results in cross-correlation on the backward step and vice-versa Note: The values (and thus positions) of the weights are learnt Thus: Does not matter if we implement convolution or corss-correlation. Just need to "reverse" it during backprop.

# CNN: Some architectural remarks

So far: We assumed 1 color channel - what about 3 channels? **Idea 1:** Merge color channels into single value

- Average:  $(r_{i,j} + q_{i,j} + b_{i,j})/3$
- **Lightness:**  $(max (r_{i,j}, q_{i,j}, b_{i,j}) min (r_{i,j}, q_{i,j}, b_{i,j}) )/2$

**Luminosity:**  $0.21r_{i,j} + 0.72g_{i,j} + 0.07r_{i,j}$ 

**Observation:** Average and Luminosity look like weighted sums...  $\rightarrow$  Given  $k^{(l)}$  input channels in layer  $l$ , for every pixel  $j$  do:

$$
f_j^{(l)} = h\left(\sum_{k=1}^{k^{(l)}} f_j^{(l-1)} \cdot w_{k,j}^{(l)} + b_j\right)
$$

Thus: Use standard backprop. to learn weights

# CNN: Some architectural remarks (2)

Idea 2: Use 1 weight matrix per channel and extract 1 feature **More general:** Perform  $k^{(l)}$  convolutions per layer

- Use and learn  $k^{(l)}$  weight matrices per layer
- Generating  $k^{(l)}$  smaller images per layer
- So that multiple features are extracted per layer

 $\Rightarrow$  Build a tree-like convolution structure, where more sophisticated features are extracted based on already extracted features **Finally:** Use fully connected layers to perform classification

Usually: A combination is used between feature extraction and channel reduction

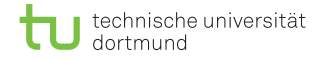

# CNN: Example<sup>2</sup>

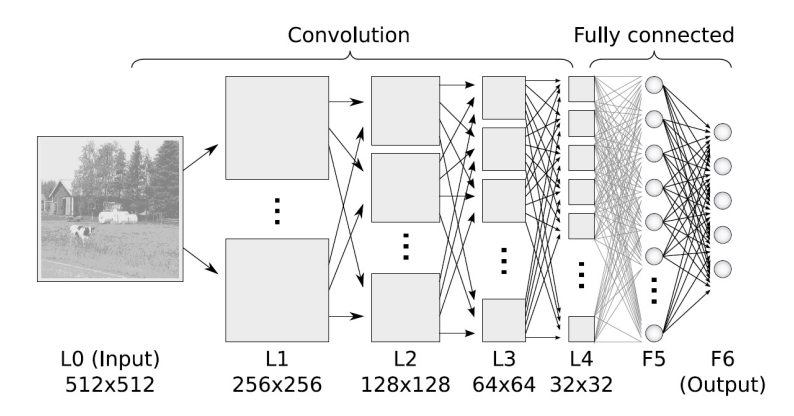

<sup>2</sup>Source: [http:](http://www.ais.uni-bonn.de/deep_learning/images/Convolutional_NN.jpg)

[//www.ais.uni-bonn.de/deep\\_learning/images/Convolutional\\_NN.jpg](http://www.ais.uni-bonn.de/deep_learning/images/Convolutional_NN.jpg) [DeepLearning on FPGAs](#page-0-0) 23

# CNN: Some architectural remarks (3)

**Sometimes:** We want to reduce the image size even further without too much computation

**Downsampling/Pooling:** Merge a  $r \times r$  grid into a single pixel

\n- Max: 
$$
f_{i,j}^{(l)} = \max (p_{i,j}, p_{i,j+1}, \ldots p_{i+r,j+r})
$$
\n- Avg:  $f_{i,j}^{(l)} = \frac{1}{r \cdot r} \sum_{i'=0}^{r} \sum_{j'=0}^{r} p_{i+i',j+j'}$
\n- Sum:  $f_{i,j}^{(l)} = \sum_{i'=0}^{r} \sum_{j'=0}^{r} p_{i+i',j+j'}$
\n

Note: This is the same as convolution, but without parameters Thus: No backpropagation-step needed for this layer  $\Rightarrow$  Just "upsample" delta-values from next layer and backward upsampled values to the previous layer

# Neural Networks and generalization

Recap: Overfitting can happen if we learn the training data without any generalization

**Typicall approach:** Force the model to generalise from the data by limiting the number of parameters to be used Formal: This is called regularization

- **Per construction:** Define network with less parameters
- **Per dropout:** Randomly ignore values of certain neurons
	- During forward computation, set output of random neuron to 0
	- Network has now to deal with missing neurons and thus will include some redundancy
- **Per loss function:** Use loss function that punishes overfitting
	- **Obviously 1:** If a parameter is near 0, it is not used
	- Obviously 2: Fewer parameters means less overfitting
	- **Thus:** Punish large absolute parameter values  $||w^{(l)}||$

# Neural Networks and generalization (2)

$$
\ell(\mathcal{D}, \hat{\theta}) = \sqrt{\frac{1}{N} \sum_{i=1}^{N} (y_i - f_{\hat{\theta}}(\vec{x}_i))^2} + \lambda \sum_{l} ||\vec{w}^{(l)}||
$$
  

$$
\ell(\mathcal{D}, \hat{\theta}) = -\frac{1}{N} \sum_{i=1}^{N} (y_i \ln (f_{\hat{\theta}}(\vec{x}_i)) + (1 - y_i) \ln (1 - f_{\hat{\theta}}(\vec{x}_i))) + \lambda \sum_{l} ||\vec{w}^{(l)}||
$$

Note 1: You'll need to re-compute the derivative for backprop. Note 2: This form of regularization is mathematically sound, but computationally intensive  $\rightarrow$  we have to go over all matrices **Note 3:** Here we used  $\ell_2$  norm - more general p–Norm

$$
||x||_p = \left(\sum_{i=0}^n |x_i|\right)^{\frac{1}{p}}
$$

# CNN: Some implementation remarks

**Obviously 1:** Convolution is a special kind of layer  $\rightarrow$  implementation should be freely combinable with activation function and other layers Note: Size of input is problem specific, size of kernel is a user parameter, number of kernels is also a user parameter **But:** Size of output also depends on padding / striding approach  $\rightarrow$  For convienience layer-sizes should be automatically computed  $\rightarrow$  For compilers layer-sizes should be known at compile time  $\Rightarrow$  Define a compile-time macro / template for easier programming, but high speed implementation

Obviously 2: Pooling is a special kind of layer Note: Backprop. is not required here, but just correct sampling

# CNN: Some implementation remarks (2)

**Parallelism:** Neural network offer three kind of parallism First: On feature-extraction level

 $\rightarrow$  We can perform every convolution per layer in full parallel Note: This requires some form of synchronization once we reach the fully-connected layer

Second: On computational level

 $\rightarrow$  A convolution requires  $r \times r$  independent multiplications

$$
\sum_{i'=0}^{M^{(l)}} \sum_{j'=0}^{M^{(l)}} w_{i,j}^{(l)} \cdot f_{i+i',j+j'}^{(l-1)} + b_{i,j}^{(l)} = w^{(l)} * f^{(l-1)} + b^{(l)}
$$

Additionally: Activation function needs to be evaluated independently for every pixel

[DeepLearning on FPGAs](#page-0-0) 28

# CNN: Some implementation remarks (3)

#### Question: On gradient level

- $\rightarrow$  Perform gradient computations in parallel on parts of the data
- $\rightarrow$  Compute mini-batchs in parallel Note:
	- 1) is always possible for convolutional networks
	- 2) is usally done by the compiler, if the system supports vectorization instructions (More later)
	- 3) is always possible, but will result in stochastic gradient descent. Thus we dont have a theoretical guarantee for convergence anymore, but it works well in practice.

# CNN: Network architecture

Question: So whats a good network architecture? Answer: As always, depends on the problem. But the same general ideas as with MLPs still hold.

#### Additionally for image classification:

- Grayscaled images usually give already a fair performance
- **I** Input images should have the same dimension
- **Convolution kernels should be large enough to capture** features, but small enough to be fast to compute. Usually we use  $3 \times 3 - 7 \times 7$
- **Convolution tends to overfit, so regularization should be used**
- Deeper architectures usually perform well with pooling

# Summary

#### Important concepts:

- **Convolution** is an important concept in image classification
	- We can extract image features on every part of the image
	- We share parameters in small kernel matrices
- **For image classification** we combine convolution layers and fully-connected layers with backpropagation
- **Sometimes** pooling is necessary
- **Sometimes** regularization is necessary

Homework until next meeting

- Extend your backpropagation implementation to a more general approach  $\rightarrow$  variable number of neurons etc.
- Design a neurnal network for the MNIST data-set (Note: convolution is not required yet)

### Whats you accuracy?

[DeepLearning on FPGAs](#page-0-0) 31